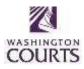

# Odyssey Portal - Washington Courts - Online Case Search

## **Frequently Asked Questions**

#### Updated October 27, 2023

#### What is Odyssey Portal?

 A web-based application to view Washington state Superior Court records. Odyssey is only used by Superior Courts in 37 counties. No records from King and Pierce County Superior Courts or from any Courts of Limited Jurisdiction are accessible through Odyssey Portal. For access to information regarding these cases, use <u>JIS-Link</u> or contact the court of record.

## **Odyssey Portal offers:**

- Registration via County Clerk.
- Case information for cases filed in Superior courts (except King and Pierce counties).
- Document access in counties using Odyssey Document Manager.
- Access to documents by registered users based on defined access role. See the <u>User Guide</u> for more information.
- Anonymous access to case information. Documents are not available via anonymous access.
  Anonymous users are not able to access restricted cases.

## Can I access court documents through Odyssey Portal?

- Access to court documents is authorized via County Clerk and dependent on defined access role.
- Documents are only available if the county uses Odyssey Document Management.
- Contact the Clerk's Office of the county at issue to request document access and for fee information.
  County Clerks' Office Contacts

### What is not available through Odyssey Portal?

• Records protected by federal law, state law, court rule, court order, and/or case law are accessible only under certain conditions by certain access role. For information, click <a href="here">here</a>.

#### Who do I contact if I have questions about a particular hearing or case?

 Questions about hearings and cases should be directed to the County Clerk's Office for the county in which the case is located.

For Odyssey Portal support questions, contact odysseyportal@courts.wa.gov.